## Package 'icesTAF'

September 7, 2022

<span id="page-0-0"></span>Version 4.0.0

Date 2022-09-07

#### Title Functions to Support the ICES Transparent Assessment Framework

Depends TAF

Imports purrr, roxygen2

Suggests git2r

Description Functions to support the ICES Transparent Assessment Framework <<https://taf.ices.dk>> to organize data, methods, and results used in ICES assessments. ICES is an organization facilitating international collaboration in marine science.

License GPL-3

URL <https://taf.ices.dk>

Encoding UTF-8

RoxygenNote 7.2.1

NeedsCompilation no

Author Arni Magnusson [aut], Colin Millar [aut, cre], Alexandros Kokkalis [ctb], Iago Mosqueira [ctb], Ibrahim Umar [ctb], Hjalte Parner [ctb]

Maintainer Colin Millar <colin.millar@ices.dk>

Repository CRAN

Date/Publication 2022-09-07 18:00:02 UTC

### R topics documented:

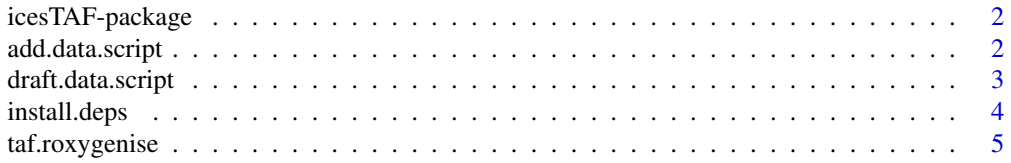

#### <span id="page-1-0"></span>**Index** [6](#page-5-0) **6**

icesTAF-package *Functions to Support the ICES Transparent Assessment Framework*

#### Description

Functions to support the ICES Transparent Assessment Framework, to organize data, methods, and results used in ICES assessments.

#### Details

*Initial TAF steps:*

[draft.data.script](#page-2-1) create bootstrap script [taf.roxygenise](#page-4-1) create DATA.bib entry from tags

#### Author(s)

Arni Magnusson and Colin Millar.

#### References

ICES Transparent Assessment Framework: <https://taf.ices.dk>.

To explore example TAF stock assessments, see the introductory [video](https://www.youtube.com/watch?v=FweJbr9hfdY) and [tutorial.](https://github.com/ices-taf/doc/blob/master/tutorial-1/README.md)

The [TAF Wiki](https://github.com/ices-taf/doc/wiki) provides additional help resources.

add.data.script *Import a bootstrap data script from ICES datasets repo*

#### Description

Download an 'R' file from the ICES datasets repo to fetch data including adding metadata via roxygen2 fields to the top of the file.

#### Usage

add.data.script(name, install.deps = TRUE, commit = FALSE)

#### Arguments

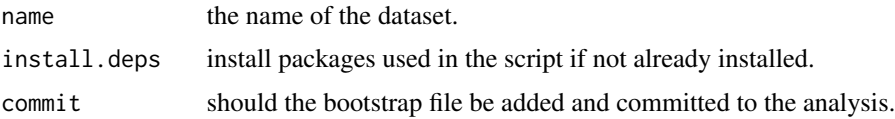

#### <span id="page-2-0"></span>draft.data.script 3

#### Examples

## Not run:

```
# Create bootstrap folder
mkdir(taf.boot.path())
# Create bootstrap script, bootstrap/mydata.R
add.data.script(name = "vms")
# Create metadata, bootstrap/DATA.bib
taf.roxygenise(files = "vms.R")
# Run bootstrap script, creating bootstrap/data/vms/...
taf.bootstrap()
## End(Not run)
```
<span id="page-2-1"></span>draft.data.script *Draft or create a bootstrap data script*

#### Description

Create an 'R' file to fetch data including adding metadata via roxygen2 fields to the top of the file.

#### Usage

```
draft.data.script(name, title, description, format, originator, year, period,
  access, content)
```
#### Arguments

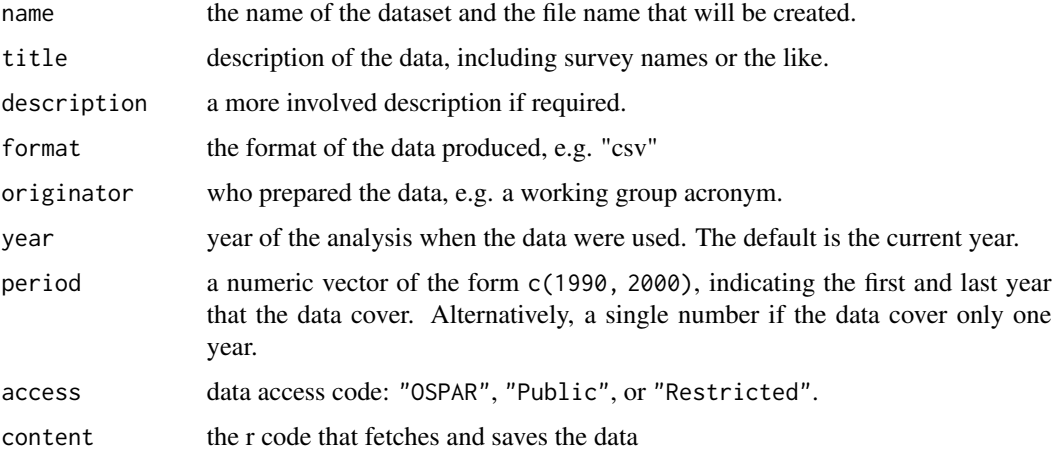

#### Examples

## Not run:

```
# Create bootstrap folder
mkdir("bootstrap")
# Create bootstrap script, bootstrap/mydata.R
draft.data.script(name="mydata", title="Title", description="Description",
                  format="txt", originator="Me", year="2022",
                  period=c(2000,2020), access="Public",
                  content='write(pi, file="pi.txt")')
# Create metadata, bootstrap/DATA.bib
taf.roxygenise(files="mydata.R")
# Run bootstrap script, creating bootstrap/data/mydata/pi.txt
taf.bootstrap()
## End(Not run)
```
install.deps *Install packages dependencies of a TAF analysis*

#### Description

Search R scripts for packages that are required and install them.

#### Usage

install.deps(...)

#### Arguments

... arguments passed on to [install.packages](#page-0-0)

#### See Also

[deps](#page-0-0)

#### Examples

## Not run:

library(icesTAF)

```
# Download a TAF analysis
download("https://github.com/ices-taf/2019_san.sa.6/archive/refs/heads/master.zip")
unzip("master.zip")
```
<span id="page-3-0"></span>

#### <span id="page-4-0"></span>taf.roxygenise 5

```
# move into analysis folder
setwd("2019_san.sa.6-master")
# list dependencies
deps()
# install dependencies
install.deps()
## End(Not run)
```
<span id="page-4-1"></span>taf.roxygenise *Process a TAF repo with the taf roclet*

#### Description

This function builds documentation for a TAF repository using roxygen syntax headers. It depnends on the roxygen2 package adding some extra functionality to produce citation entries for data sources

#### Usage

taf.roxygenise(path = ".", files)

#### Arguments

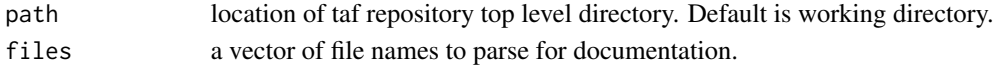

#### Examples

```
## Not run:
```

```
# Create bootstrap folder
mkdir("bootstrap")
# Create bootstrap script, bootstrap/mydata.R
draft.data.script(name="mydata", title="Title", description="Description",
                  format="txt", originator="Me", year="2022",
                  period=c(2000,2020), access="Public",
                  content='write(pi, file="pi.txt")')
# Create metadata, bootstrap/DATA.bib
taf.roxygenise(files="mydata.R")
# Run bootstrap script, creating bootstrap/data/mydata/pi.txt
taf.bootstrap()
```
# <span id="page-5-0"></span>Index

add.data.script, [2](#page-1-0)

deps, *[4](#page-3-0)* draft.data.script, *[2](#page-1-0)*, [3](#page-2-0)

icesTAF *(*icesTAF-package*)*, [2](#page-1-0) icesTAF-package, [2](#page-1-0) install.deps, [4](#page-3-0) install.packages, *[4](#page-3-0)*

taf.roxygenise, *[2](#page-1-0)*, [5](#page-4-0)